# WELCOME TO BAUG

Berry Apple Users Group

Members Meeting
11th OCTOBER 2016

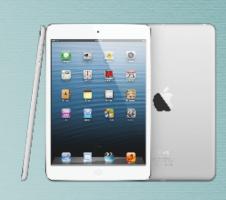

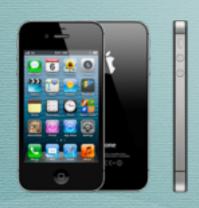

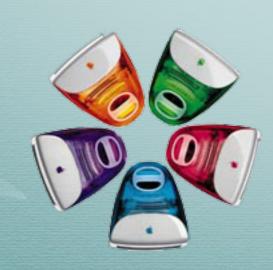

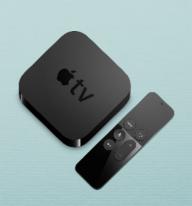

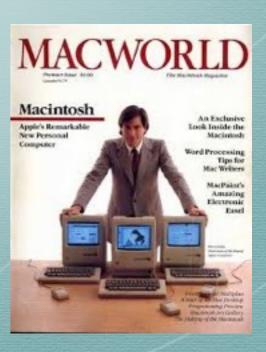

### What's on Tonight ...

- Welcome
- BAUG News
- How To #1
- Apple News -
- How To #2/ Videos
- Supper Break
- Support Forum

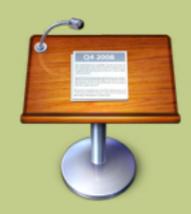

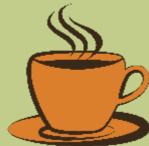

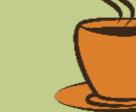

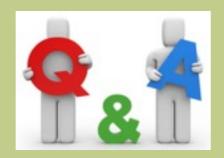

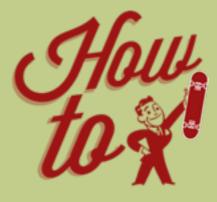

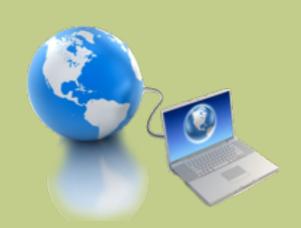

## Welcome ... John Brentnall

## Apple Campus – October 2016

https://www.youtube.com/watch?v=vXcXYsT5UI8

#### BAUG News ...

- 12th November Saturday Afternoon Workshop. Bring your Laptop, iPad, get some "one on one" time with a Mac "Expert":) More details to follow
- 13th December End of Year BBQ Prior to December Meeting
  - 6:00pm 7:00pm
- Please sign Attendance Sheet and double check your details
- Info /Communications:
  - BAUG Webpage http://baug2535.weebly.com/
  - BAUG Facebook page https://www.facebook.com/ BerryAppleUsersGroup/

### How To #1 ...

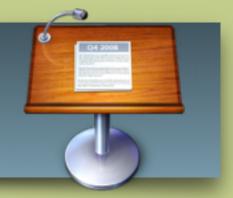

- MacOS Tags Demonstration- Alan
- Meeting Summary Notes Craig

### Apple News ...

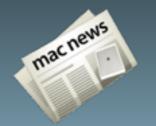

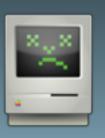

- App of Month: John B
- Tip of the Month: iPhone as a Magnifying Glass

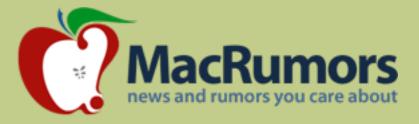

### App of the Month –John B

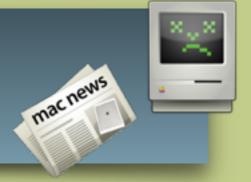

- Show The Loo
  - •http://www.appsodo.com/app\_299496509.html

# Tip of the Month – iPhone as a Magnifying Glass

https://www.youtube.com/watch?v=JFmaIpRSu9s

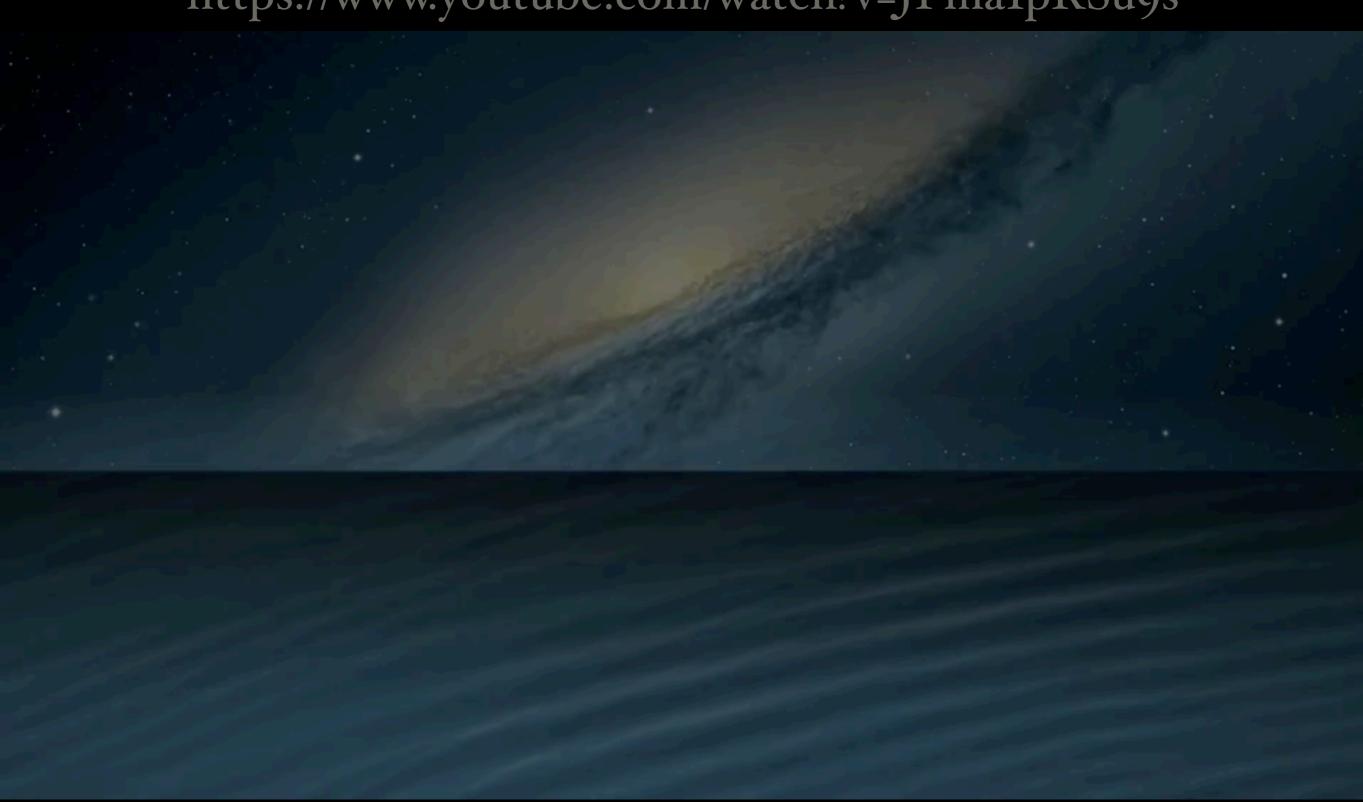

### How To #2 ...

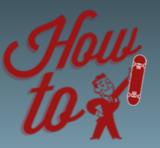

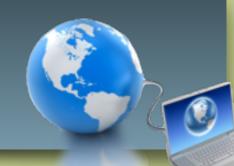

- How many of you have taken the time to understand your Mac?
- Here's a link to a 60min video on Mac Basics
- <a href="https://www.youtube.com/watch?v=twf70Tl7piY">https://www.youtube.com/watch?v=twf70Tl7piY</a>

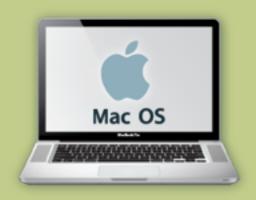

### Mastering Your Mac in 60 Minutes

https://www.youtube.com/watch?v=twf7oTl7piY

### Supper Break ...

• Grab a Cuppa

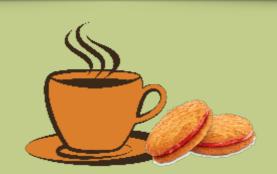

• Introduce yourself

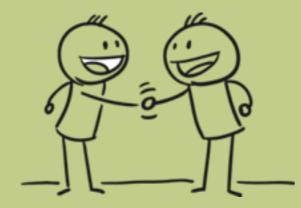

• Catch up with a fellow BAUGian

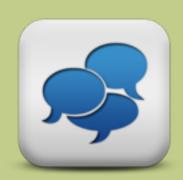

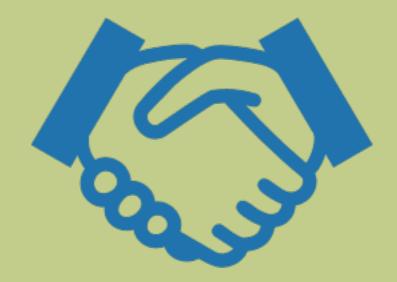

## Support Forum...

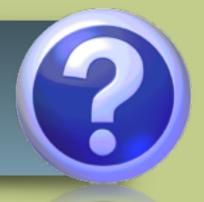

• Q&A from members

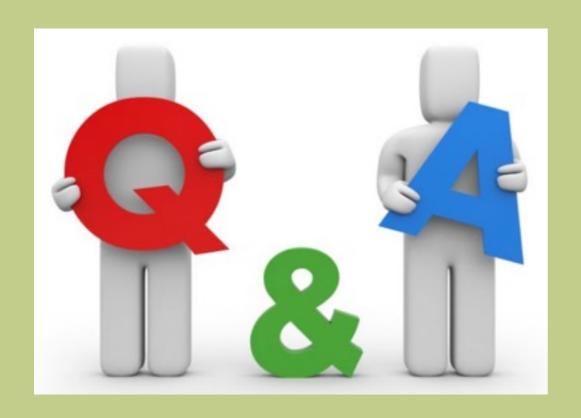

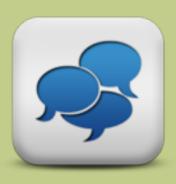

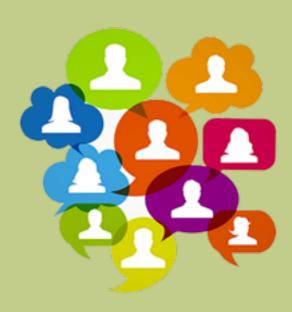

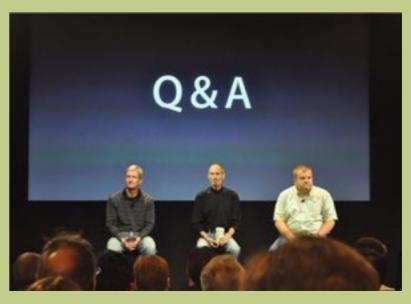

# THANK YOU FOR COMING TO

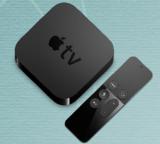

# BAUG

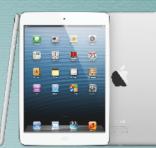

- · Meeting Summary will be placed on our webpage:
  - http://baug2535.weebly.com/meetings
- Suggestions, Questions, Feedback?
  - Email: <u>berryappleusersgroup@gmail.com</u>

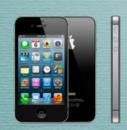

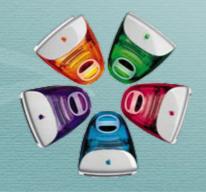

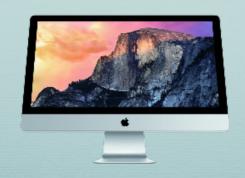

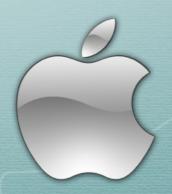

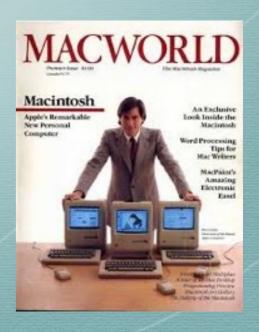